**YouTube Movie Maker Crack Free Download [Win/Mac]**

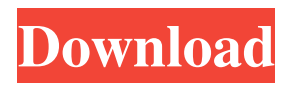

**YouTube Movie Maker Crack+ Free For PC**

YouTube Movie Maker Crack Keygen is an application that allows you to easily create, design and publish clips to YouTube. The interface of the software is simple and intuitive. Once you initiate YouTube Movie Maker Crack, you can use a wizard to easily obtain your desired

results. So, you can import video and image files by using the file browser or the "drag and drop" method. After you add audio and music, as well as a title and subtitle, you can preview the movie and publish it to YouTube. In addition, you can add a watermark to each image file, disable sound, as well as arrange text on the video and configure font options. Furthermore, you can integrate images into the video, add transitions (e.g. 3D, blend, shift, wipe), set the start and end time, specify the image fill mode, choose the text transparency level, manage your

YouTube account, and others. The tool requires a moderate amount of system resources, includes a brief and incomplete help file, and didn't freeze, crash or display popup errors during our tests. The bottom line is that YouTube Movie Maker Activation Code is a simple-to-use program for building and publishing clips to the well-known YouTube website, and we strongly recommend it to all users. Youtube Movie Maker Screenshot: Youtube Movie Maker Full Version Publisher: Google License: Shareware Price: USD \$ 29,95 File Size: 26.30 MB

Files in video files, and you can preserve their editing options and characteristics after they are saved. When you use the "add as music" function, you will be able to customize the length of the audio clip. "Different audio" and "Different video" editing modes allow you to modify the audio and video separately. In addition, you can export the video files to multiple formats, including SWF, AVI, MP4, MOV, OGG, AVI, FLV, GVI, and MPEG4. Youtube Movie Maker is an application that allows you to easily create, design and publish clips to YouTube. The

interface of the software is simple and intuitive. Once you initiate Youtube Movie Maker, you can use a wizard to easily obtain your desired results. So, you can import video and image files by using the file browser or the "drag and drop" method. After you add audio and music, as well as

**YouTube Movie Maker Free For PC**

Who doesn't know the fun of YouTube? There are millions of people on YouTube who enjoy sharing with others the pictures

or videos they capture on their mobile device. However, turning these videos into a personal movie, with a title, voice over, image and style is never a quick process. Today we bring you YouTube Movie Maker, an application that was designed to save all that effort. It is an easy-to-use and well thought out interface that will allow you to create and publish movies on YouTube quickly, easily and efficiently. In addition, you can customize the way you play the movie, and it will be all ready for the YouTube community. What's new in this version: This update contains

significant improvements including: - Fixed a bug in the Account Settings window where some fields were incomplete.- Music added to the video now appears immediately in the timeline.The "hidden genetic diversity" of tomato represents a collective resistance to an array of viruses. Tomato is an important horticultural crop and is afflicted with an ever-increasing number of pathogens of viral origin. The global decline in tomato productivity is exacerbated by the existence of a high number of virusresistant varieties and the limited

knowledge of resistance mechanisms. A major part of the genetic diversity of the tomato genome has not been used so far for plant breeding and genetic engineering. Here, we present evidence that the 'hidden genetic diversity' of tomato is a collective, broad-spectrum resistance to a wide range of viruses. In the course of our genetic screening of Arabidopsis thaliana mutants we identified two mutant alleles of the phospholipase D alpha 1 gene (PLA1), which are effective in the inhibition of the tobacco rattle virus (TRV) movement. Our results indicate that TRV can establish self-

propagation, indicating that PLA1-mediated inhibition of the viral genome movement is involved in a concerted effort to control TRV in the cell. In addition, we show that the starchinvertase-amylase inhibitor 1 (STA1) is involved in the inhibition of severe symptom development upon TRV infection. We analyzed a large collection of tomato (Lycopersicon esculentum) accessions for their resistance to 14 different single- and double-stranded RNA viruses and characterized that in several cases resistance was co-segregating with a

mutation in the PLA1 gene. We show that some accessions carrying a transgene encoding the chloroplastic PLA1 protein are also 09e8f5149f

Youtube Movie Maker is an application that allows you to easily create, design and publish clips to YouTube. The interface of the software is simple and intuitive. Once you initiate Youtube Movie Maker, you can use a wizard to easily obtain your desired results. So, you can import video and image files by using the file browser or the "drag and drop" method. After you add audio and music, as well as a title and subtitle, you can preview the movie and

publish it to YouTube. In addition, you can add a watermark to each image file, disable sound, as well as arrange text on the video and configure font options. Furthermore, you can integrate images into the video, add transitions (e.g. 3D, blend, shift, wipe), set the start and end time, specify the image fill mode, choose the text transparency level, manage your YouTube account, and others. The tool requires a moderate amount of system resources, includes a brief and incomplete help file, and didn't freeze, crash or display popup errors during our tests. The bottom

## line is that Youtube Movie Maker is a simple-to-use program for building and publishing clips to the well-known

YouTube website, and we strongly recommend it to all users. Youtube Movie Maker Key Features: \* Add audio and video from your computer (including audio or video files from your desktop, flash drive or any other locations) and music using the media library.\* Watermark each image file.\* Drag and drop to import videos from various applications (like Windows Media Player, Google Videos, Yahoo Screen and others).\* Insert a

picture or image as well as a still image into the video.\* Add images to the timeline.\* Import digital images from your camera or smartphone.\* Add text, shapes, transitions and effects to the video.\* Insert pictures (like logos, screenshots, frame, print screens) and your own images into the video.\* Insert hyperlinks in the video (e.g. your website addresses).\* Reduce the video size while maintaining the original quality.\* Set the video speed from the user interface.\* Add and set the video title and video subtitles.\* Set the video position (start, pause, end) and trim the video to

desired length.\* Adjust the volume of video and background audio.\* Trim, crop or zoom the video image.\* Convert the video to AVI, MPG, MP4, 3GP, DVD, WMV, MP3, WAV, PSP, iPod, iPad, iPhone, Yahoo Screen, Google Screen, Flash and Windows Media files

**What's New in the?**

You can quickly and easily convert video to many popular formats, including iPod, iPhone, PSP, Pocket PC, Zune, Creative Zen, etc., and can import video, audio and image files from your computer. You can also import video from YouTube, and easily edit the video including Trim, Clip, Crop, Split, Join, and others in this free Youtube video converter. With this easy-touse product, you can not only convert your videos with ease, but can also share them to YouTube, Facebook and Twitter etc., you can also capture screen videos of your computer and upload it to YouTube as well. You can easily add text, image, music, watermarks to your videos and clips, customize the background color, change the text color, add titles and

## subtitles to your videos, and add effects, transition effects, and cut videos to make

your videos very professional and interesting. After you finish the editing process, you can use the built-in Uploader tool to directly upload your created movies to YouTube. You can use your own YouTube login credentials or the default ones, You can also encrypt your uploaded videos, and upload to one or several channels that you set up and manage. You can use the "My Channel" option to manage the videos that you already uploaded, and the "My Playlists" option to

## manage the playlists that you have set up. The "Save to Disk" option can be used to quickly save your file to the local drive as a.wmv or MP4 file. Pros: 1) Video Converter: The easiest way to convert video to any format by editing the video is to use Youtube Movie Maker. Converting videos to iPod, iPhone, PSP, Zune, Creative Zen is available in Youtube Movie Maker. Your video can be cut, trim, merge, crop, add music and have subtitle

in the fastest way. Youtube Movie Maker can also capture video from YouTube and lets you crop, convert, burn to DVD,

upload to YouTube, and merge to MP4. 2) Crop: By using the Crop tool in Youtube Movie Maker, you can crop any video clip with ease. You can crop the area from the video by using the rectangle tool, or crop any areas by using the area selection tool. You can set the start and end points and resize the video using the handles. 3) Add Text: You can add the text to your video by using the text editor

**System Requirements:**

1 GHz Processor 512 MB Ram Graphics Card and DirectX 9.0 Windows 7 or later HD Video Memory: 1 GB DirectX 10 Notes: 1. Alien Swarm is Free to Play. 2. New content will be added on a regular basis 3. Alien Swarm game can be downloaded and installed as much as you want. 4. It can be played on PC, Mac, Linux, iOS and Android

Related links:

<https://www.lbbskin.com/journal/base64-translator-crack-download-latest-2022/> <https://simplygroup.it/2022/06/08/zytonic-hotkeys-crack-product-key-download/> [http://turismoaccesiblepr.org/wp-content/uploads/2022/06/Epson\\_PhotoQuicker.pdf](http://turismoaccesiblepr.org/wp-content/uploads/2022/06/Epson_PhotoQuicker.pdf) <https://www.orariocontinuato.com/wp-content/uploads/2022/06/yanamar.pdf> [https://www.fiol](https://www.fiol-mallorca.com/upload/files/2022/06/8Dmno62Vud7iCh3uwBMe_08_fbb5edceda00f7315292b2a6cfe26ce5_file.pdf)[mallorca.com/upload/files/2022/06/8Dmno62Vud7iCh3uwBMe\\_08\\_fbb5edceda00f7315292b2a6cfe26ce5\\_file.pdf](https://www.fiol-mallorca.com/upload/files/2022/06/8Dmno62Vud7iCh3uwBMe_08_fbb5edceda00f7315292b2a6cfe26ce5_file.pdf) <https://n21.pl/wp-content/uploads/2022/06/amajarr.pdf> [https://hissme.com/upload/files/2022/06/JG8K94tsGlP8jhu4T26t\\_08\\_fbb5edceda00f7315292b2a6cfe26ce5\\_file.pdf](https://hissme.com/upload/files/2022/06/JG8K94tsGlP8jhu4T26t_08_fbb5edceda00f7315292b2a6cfe26ce5_file.pdf) <https://belz-elektromagie.de/2022/06/08/liveworship-1-3-16-crack-product-key-free-download-2022-new/> <https://www.netcolf.it/wp-content/uploads/2022/06/nfsWillowLake.pdf> <https://soroherbaria.org/portal/checklists/checklist.php?clid=70847> [https://wanoengineeringsystems.com/wp](https://wanoengineeringsystems.com/wp-content/uploads/2022/06/Son_Of_Snoop_On_Steroids_Crack_Download_MacWin_Latest_2022.pdf)[content/uploads/2022/06/Son\\_Of\\_Snoop\\_On\\_Steroids\\_Crack\\_Download\\_MacWin\\_Latest\\_2022.pdf](https://wanoengineeringsystems.com/wp-content/uploads/2022/06/Son_Of_Snoop_On_Steroids_Crack_Download_MacWin_Latest_2022.pdf) <https://lexcliq.com/?p=465119> <https://monarch.calacademy.org/checklists/checklist.php?clid=4731> <http://www.bayislistings.com/flash-presentation-crack-free-download-winmac-latest/> <https://www.lichenportal.org/cnalh/checklists/checklist.php?clid=15902> <https://aacitta.com/zook-ost-to-msg-converter-crack-license-keygen-free-download/> <https://rabota-ya.ru/wp-content/uploads/2022/06/latentgold.pdf> <https://www.travelmindsets.com/wms-log-storage-professional-edition-2-2-0-crack-download-latest-2022/> [https://www.synergytherm.com/wp](https://www.synergytherm.com/wp-content/uploads/2022/06/SqlCodeGuard__Crack___License_Code__Keygen_Free_March2022.pdf)[content/uploads/2022/06/SqlCodeGuard\\_\\_Crack\\_\\_\\_License\\_Code\\_\\_Keygen\\_Free\\_March2022.pdf](https://www.synergytherm.com/wp-content/uploads/2022/06/SqlCodeGuard__Crack___License_Code__Keygen_Free_March2022.pdf)

<https://expressionpersonelle.com/seventh-browser-pro-crack-serial-key-for-windows/>